## **OPENRUN PR**

**Zapnutí sluchátek** Stiskněte a na 2 vteřiny podržte tlačítka zapnutí/hlasitosti až kontrolka LED začne modře blikat.

**Vypnutí sluchátek** Stiskněte a na 3 vteřiny podržte tlačítka zapnutí/hlasitosti až kontrolka LED začne červeně blikat.

### Uživatelská příručka

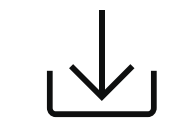

**Další podrobnosti naleznete v následujícím textu**

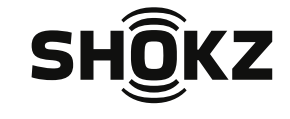

userguide.shokz.net/openrunpro

8000500138 ( A2 )

# **Zapnutí/Vypnutí**

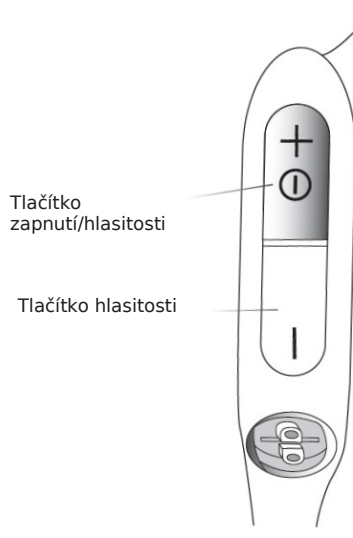

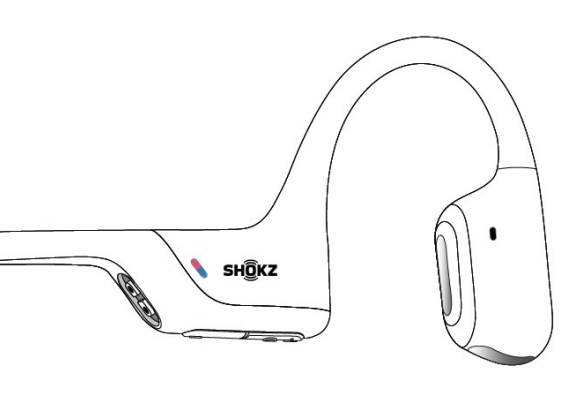

1. Párování začněte s **vypnutými** sluchátky OpenMove. 2. Stiskněte a na 5 vteřin podržte tlačítko Volume+ až LED kontrolka začne modro-červeně blikat.

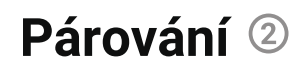

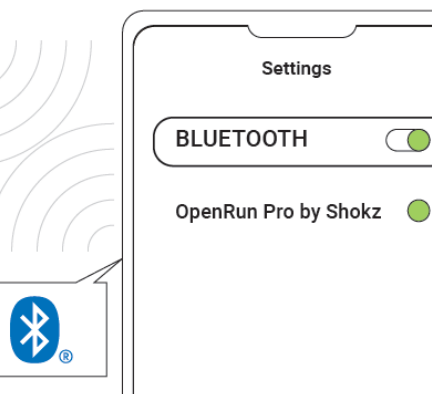

3. Otevřete **Bluetooth** nastavení vašeho zařízení a zvolte "**OpenMove by Shokz**." Audrey oznámí "connected" (připojeno)

## **Párování Párování Multifunční tlačítko**

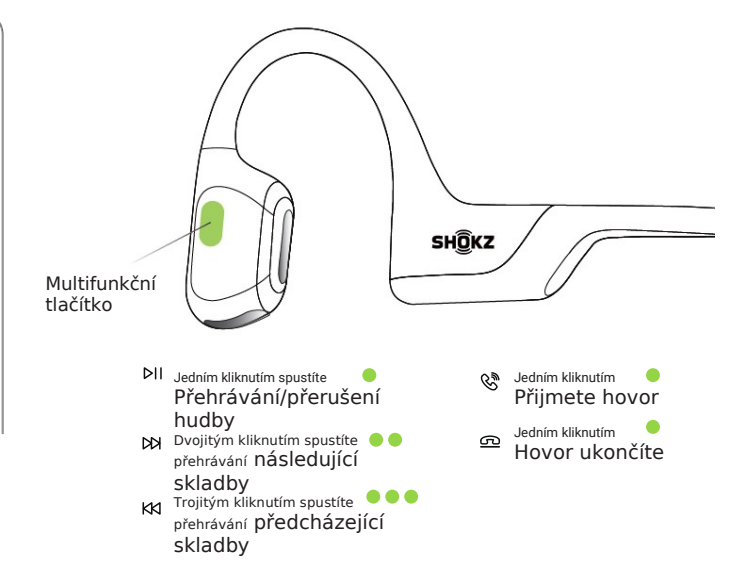

## **OPENRUN PRO S10**

#### Užívateľský manuál

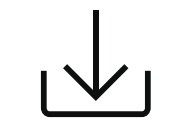

**Ďalšie podrobnosti nájdete v nasledujúcom texte**

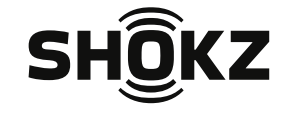

userguide.shokz.net/openrunpro

8000500138 ( A2 )

# **Zapnutie/Vypnutie**

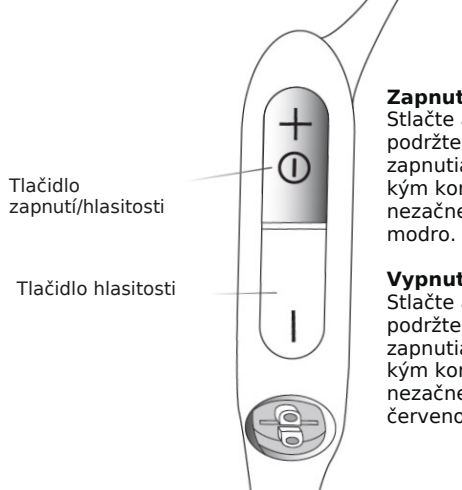

**Zapnutie slúchadiel** Stlačte a na 2 sekundy podržte tlačidlá zapnutia/hlasitosti až kým kontrolka LED nezačne blikať na **Vypnutie slúchadiel** Stlačte a na 3 sekundy podržte tlačidlá zapnutia/hlasitosti až kým kontrolka LED nezačne blikať na

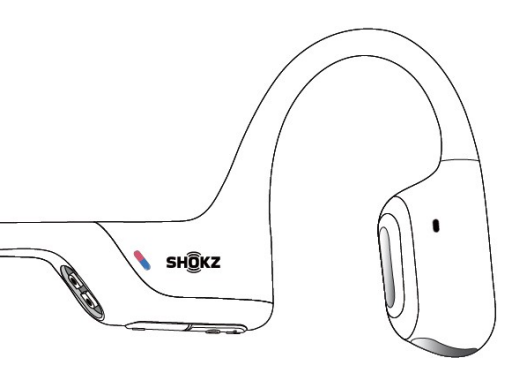

červeno. 1. Párovanie začnite s **vypnutými** slúchadlami OpenMove. 2. Stlačte a na **5 sekúnd** podržte tlačidlo **Volume+** až LED kontrolka začne **modro-červeno blikať.**

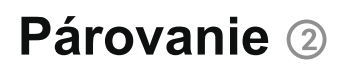

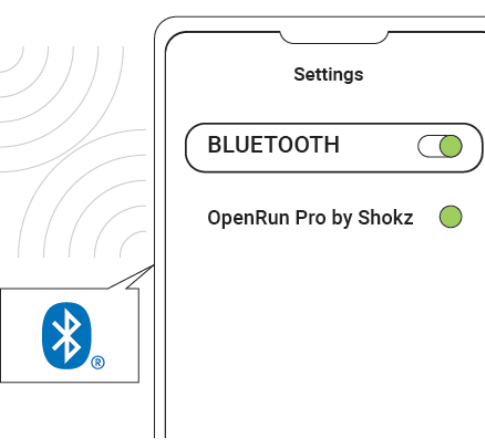

3. Otvorte **Bluetooth** nastavenia vášho zariadenia a zvoľte **"OpenMove by Shokz."** Audrey oznámi "connected" (pripojené)

## **Párovanie Párovanie Multifunkčné tlačidlo**

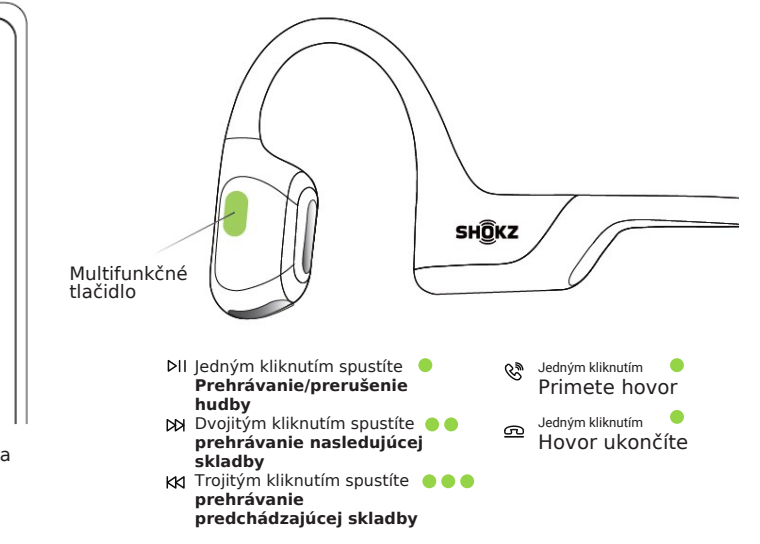